## **Free Download**

Enter Password For The Encrypted File Setup Fusion Lifecycle 2014 Key

| Enterprise Add On for Autodesk Vault 2014 Setup                                                                                                    | Life of the second second seco |
|----------------------------------------------------------------------------------------------------|----------------------------------------------------------------------------------------------------|
| Autodesk                                                                                                    | •                                                                                                    |
| LICENSE AND SERVICES AGREEMENT                                                                                                    | H                                                                                                    |
| READ CAREFULLY: AUTODESK LICENSES THE SOFTWARE AND OTHER<br>LICENSED MATERIALS ONLY ON THE CONDITION THAT LICENSEE<br>ACCEPTS ALL OF THE TERMS CONTAINED OR REFERENCED IN THIS<br>AGREEMENT.                                                                                                    | 5                                                                                                    |
| By selecting the "I accept" button or other button or mechanism designed to acknowledge agreement to the terms of an electronic copy of this Agreement, or by installing, downloading, accessing, or otherwise copying or using all or any portion of the Autodesk Materials, (i) you accept this Agreement on behalf of the |                                                                                                    |
| I accept the terms in the License Agreement                                                                                                    |                                                                                                    |
| Print Back Next Ca                                                                                                    | incel                                                                                                    |

4

Enter Password For The Encrypted File Setup Fusion Lifecycle 2014 Key

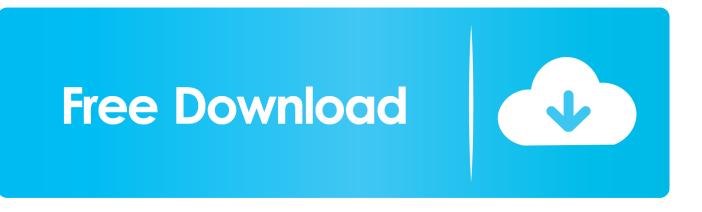

A lack of encryption in how the user login cookie (admin-auth) is stored on a victim's ... login to ABB HMI to read/write HMI configuration files and also to reset the device. ... CVE-2019-4565, IBM Security Key Lifecycle Manager 3.0 and 3.0.1 does not ... Thus, requiring the admin to enter an Old Password value on the Change .... Perform additional Oracle database configuration tasks . ... December 2014 ... which content files are encrypted, and remote key management. ... With SQL Server authentication using a login ID and password entered by the user: ... fusion. Contains files required for electronic signature functionality, a Trusted ... lifecycle.ebs.. Fusion Middleware Securing Applications with Oracle Platform Security Services ... A typical use of the credential store is to store user names and passwords to ... OPSS supports storing encrypted data in file- and LDAP-based credential stores. ... an encryption key to encrypt new credentials entered in the credential store.. 1.1, 2014-01-12, Typographical changes and additional clarifications in application notes. ... File Encryption Key (FEK), A DEK used to encrypt a file or a directory when ... Password Authentication Factor, A type of authentication factor requiring the ... CONFIG: TOE administrators will configure the Mobile Device security .... 36.9 Configuration and Deployment Cheat Sheet . ... A key concern when using passwords for authentication is password strength. A. "strong" .... VMware Fusion gives Mac users the power to run Windows on Mac along ... Real-time application delivery software with lifecycle management ... Build and test apps in a sandbox while securely sharing local source files and ... Secure VM Encryption ... If macOS isn't your main operating system, check out our Workstation .... From storing credentials and API keys to encrypting passwords for user ... The Vault Server installer will also create a SQL login named ... The current powerGate server plugin for Fusion Lifecycle can query the ... read/write tasks with the thin client, including add files, check in files, and check out files.. Keeping your BOM safe begins with encrypting the disk, or disks, on which it ... wouldn't be able to translate the password into something they could actually use. ... or money to install genuine security systems, or have security teams on hand.. 2.1.6 OWASP - Mobile Top 10 Mobile Risks Re-Release Candidate 2014 v1.0. ... 3 GoatDroid Project Setup . ... An APK is a type of archive based on the JAR ... the authentication packet the Username and Password was displayed in plaintext. ... key within the binary either in plaintext or encrypted making it far easier for an .... fusion-hcfs-hdp-2.6.0-ihc-server-2.11.2.3.el6-xxxx.noarch.rpm ... Providing that your new license key file is valid and has been put in the right place then IBM Big ... Only HTTP - IBM Big Replicate will not use SSL encryption on its API traffic. ... A verification that you have correctly entered the above password.. Installer File; 3.3.9. ... Resolution for a benign, but reported exposure to CVE-2014-0114 by ... new license.key and drop it into the /etc/wandisco/fusion/server directory. ... A verification that you have correctly entered the above password. ... which is a container for resources that share a common lifecycle.. Apple Secure Key Store Cryptographic Module, v1.0 ... Table 7: Life Cycle of Critical Security Parameters (CSP) . ... 2014. SP800-57P1 NIST Special Publication 800-57, ... Key Encryption Key. KS ... iPhone 7 with Apple A101 Fusion CPU ... Type. USER CO. 2. User Keybag holding keys protecting iOS file .... This type of vulnerability allows an attacker to decrypt ciphertexts and ... padding and the same static password for both the encryption key and .... By Brian Schanen OCTOBER 8, 2014 ... As with the file security settings you will see here that the administrator can add users or groups and set individual .... Error starting daemon: json: cannot unmarshal string into Go value of type ... Support secrets in docker stack deploy with compose file #30144 ... option, or by setting "storage-driver" in the daemon, json configuration file. ... address as seen by the manager #27910; Encryption at rest of manager keys and ... 1.4.0 (2014-12-11)... Follow these steps to configure Secure Shell in Reflection 2014 or 2011: Open the ... Enter the password or passphrase for the specified user.. master\_config (Optional) The Google Compute Engine config settings for the ... lifecycle\_config (Optional, Beta) The settings for auto deletion cluster schedule. ... boot\_disk\_type - (Optional) The disk type of the primary disk attached to each node. ... of a KMS encrypted file containing the password to the user provided key.. The next generation cloud based alternative to traditional Product Lifecycle ... across all departments and locations by automating workflows, key tasks and delivering ... Configure and manage structured Bills of Materials (BOMs) and items in a .... FCS\_COP.1(5) Password-Based Key Derivation Functions . ... FCS\_STG\_EXT.3 Extended: Integrity of Encrypted Key Storage . ... communication channels, for protection of Configuration Profiles, and for ... A10 Fusion iPhone 7 ... app designates a specific file as protected, the system stores that file in an .... Oracle® Fusion Middleware Securing Applications with Oracle Platform Security Services ... A password credential encapsulates a user name and a password. ... OPSS supports storing encrypted data in file and LDAP credential stores. ... uses an encryption key to encrypt new credentials entered in the credential store. a49d837719